1

# **CMSC330 Spring 2023 Quiz 1**

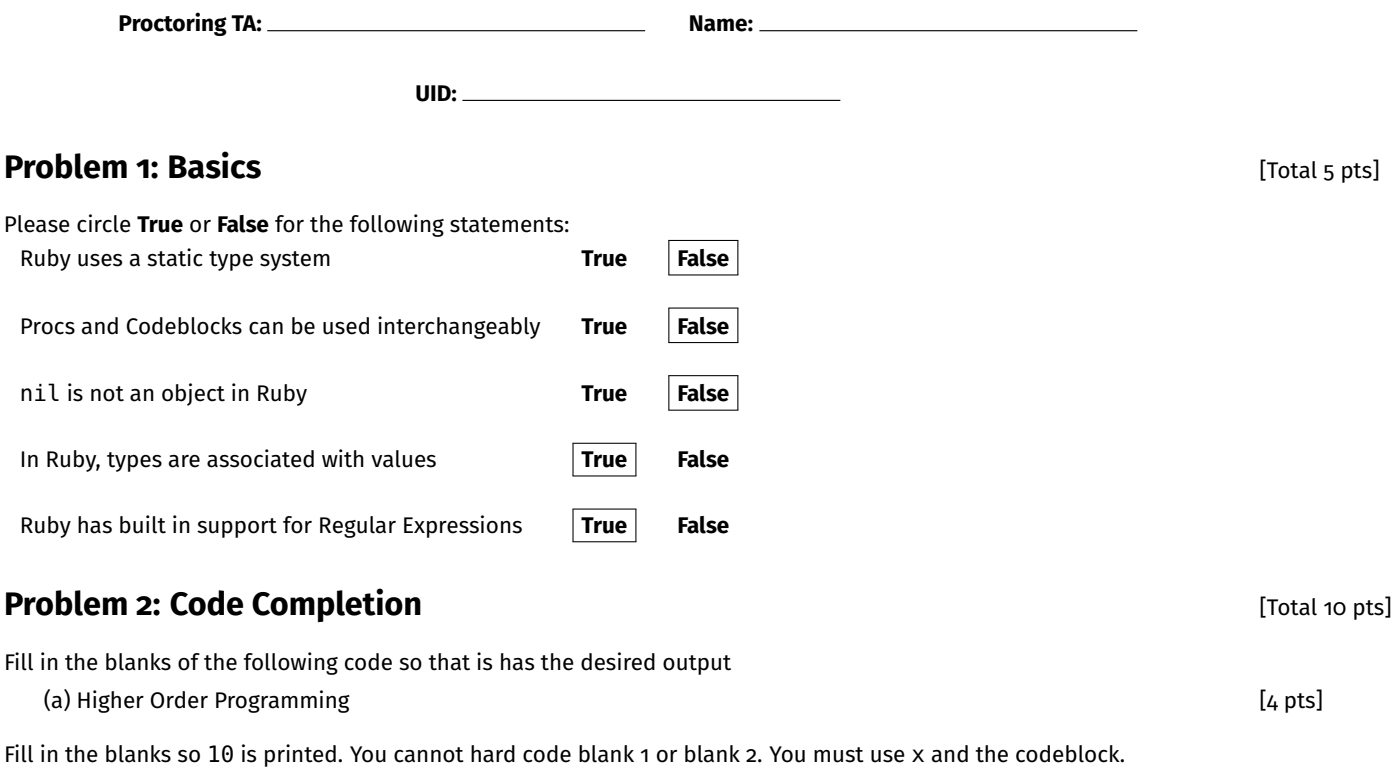

def myfunc(x) puts \_\_\_BLANK\_1\_\_\_\_ **end**

 $myfunc(3){\_BLANK_2$ <sub>---</sub>}

blank 1:

yield x

Blank 2:

 $\{|x| x + 7\}$ 

(b) Creation [2 pts]

Fill in the blanks so that a is a Hash with a default value of an Array of size 3

 $a =$  \_\_\_blank\_1\_\_

Blank 1:

### Hash.new(Array.new(3))

### (c) Objects [2 pts]

Fill in the blank so that square has a **class** variable called length with the value of x

```
c l a ss Square
     def initialize(x)\_Blank_1<sub>--</sub>
     end
```
**end**

Blank 1:

@@length = x

(d) Regex [2 pts]

Fill in the blanks so that "Correct" is printed

```
rxp = / \_Blank_1____/
line 1 = "23 years of age"line 2 = "1 year of age"if rxp = \text{line 1} 88 rxp = \text{line 2}puts " Correct "
e lse
    puts " Failed "
```
Blank 1:

[0-9]+ years? of age

## **Problem 3: Coding** [Total 5 pts]

Write a method named procHash(hash). The argument hash is a hash from a numerical key to a Proc. For each key and proc pair, print out **"RESULT is the result of Proc(KEY)"** where **KEY** is the key and **RESULT** is the result of calling the proc associated with the key on said key.

#### **Example:**

```
procHash({1=>Proc.new{|x| x * 2}, 2=>Proc.new{|x| x + 3}}) prints out
2 is the result of Proc(1)
5 is the result of Proc(2)
```
### def procHash (x)

```
for k, v in xputs v.call(k).to_s + " is the result of Proc(" + k.to_s + ")"
   end
end
```